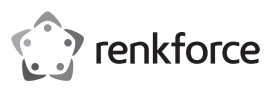

# **Instrukcja obsługi Karta PCI Express USB 3.0 4 porty**

# **Nr produktu 1607018**

#### **Użytkowanie zgodne z przeznaczeniem**

Produkt przeznaczony jest do instalacji w gnieździe PCI Express komputera i udostępnia do wykorzystania cztery zewnętrzne porty USB 3.0. Nadaje się on do stosowania w zamkniętych pomieszczeniach.

Stosowanie na wolnym powietrzu jest zabronione. Należy bezwzględnie unikać kontaktu z wilgocią, np. w łazience itp.

Ze względów bezpieczeństwa oraz certyfikacji produktu nie można go w żaden sposób przebudowywać i/ lub zmieniać. W przypadku korzystania z produktu w celach innych niż opisane może on ulec uszkodzeniu. Niewłaściwe użytkowanie może ponadto spowodować zagrożenia, takie jak zwarcia itp. Dokładnie przeczytaj instrukcję obsługi i zachowaj ją do późniejszego wykorzystania. Produkt można przekazywać osobom trzecim wyłącznie z załączoną instrukcją obsługi.

Produkt jest zgodny z obowiązującymi wymogami krajowymi i europejskimi. Wszystkie zawarte tutaj nazwy firm i nazwy produktów są znakami towarowymi należącymi do ich właścicieli. Wszelkie prawa zastrzeżone.

# **Zakres dostawy**

• Karta PCI-Express USB 3.0

- CD ze sterownikam
- Instrukcja obsługi

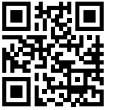

#### **Aktualne instrukcje obsługi**

Aktualne instrukcje obsługi można pobrać, klikając link www.conrad.com/downloads lub skanując przedstawiony kod QR. Należy przestrzegać instrukcji przedstawionych na stronie internetowej.

## **Objaśnienie symboli**

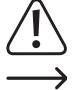

Symbol z wykrzyknikiem w trójkącie wskazuje na ważne wskazówki w tej instrukcji użytkowania, których należy bezwzględnie przestrzegać.

Symbol strzałki można znaleźć przy specjalnych poradach i wskazówkach związanych z obsługą.

#### **Wskazówki bezpieczeństwa**

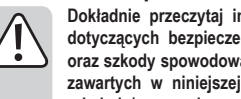

- **Dokładnie przeczytaj instrukcję obsługi i przestrzegaj zawartych w niej wskazówek dotyczących bezpieczeństwa. Nie ponosimy żadnej odpowiedzialności za obrażenia oraz szkody spowodowane nieprzestrzeganiem wskazówek bezpieczeństwa i informacji zawartych w niniejszej instrukcji obsługi. Poza tym w takich przypadkach wygasa rękojmia/gwarancja.**
	- Produkt nie jest zabawką. Należy trzymać go poza zasięgiem dzieci i zwierząt.
	- Dopilnuj, aby materiały opakowaniowe nie zostały pozostawione bez nadzoru. Mogą one stać się niebezpieczną zabawką dla dzieci.
	- Chroń produkt przed ekstremalnymi temperaturami, bezpośrednim promieniowaniem słonecznym, silnymi wibracjami, wysoką wilgotnością, wilgocią, palnymi gazami, oparami i rozpuszczalnikami.
	- Nie narażaj produktu na obciążenia mechaniczne.
	- Jeśli bezpieczna praca nie jest dłużej możliwa, należy przerwać użytkowanie i zabezpieczyć produkt przed ponownym użyciem. Bezpieczna praca nie jest zapewniona, jeśli produkt:
	- posiada widoczne uszkodzenia,
	- nie działa prawidłowo,
	- był przechowywany przez dłuższy okres czasu w niekorzystnych warunkach lub
	- został nadmiernie obciążony podczas transportu.
	- Z produktem należy obchodzić się ostrożnie. Wstrząsy, uderzenia lub upadek produktu nawet z niewielkiej wysokości spowodują jego uszkodzenie.
	- Należy przestrzegać również wskazówek bezpieczeństwa i instrukcji obsługi innych urządzeń, do których produkt zostanie podłączony.
	- Wyładowania elektrostatyczne mogą uszkodzić elementy elektroniczne. Nie dotykaj żadnych komponentów elektronicznych gołymi rękami.
	- Jeśli istnieją wątpliwości w kwestii zasady działania, bezpieczeństwa lub podłączania produktu, należy zwrócić się do wykwalifikowanego specjalisty.
	- Prace konserwacyjne, regulacje i naprawy mogą być przeprowadzane wyłącznie przez specjalistę lub specjalistyczny warsztat.
	- Jeśli pojawią się jakiekolwiek pytania, na które nie ma odpowiedzi w niniejszej instrukcji, prosimy o kontakt z naszym biurem obsługi klienta lub z innym specjalistą.

# **Montaż**

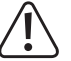

Jeśli nie masz odpowiedniej wiedzy dotyczącej instalacji, należy zwrócić się po pomoc do wykwalifikowanego specjalisty lub zakładu!

Nieprawidłowy montaż może spowodować uszkodzenie produktu, komputera oraz wszystkich podłączonych urządzeń.

Ostrożnie! Zagrożenie dla życia!

Wyłącz wszystkie podłączone urządzenia oraz komputer, w którym zainstalowany zostanie produkt. Odetnij wszystkie urządzenia od zasilania, odłączając wtyczki od gniazd zasilających. Wyłączenie urządzenia poprzez przełącznik wł./wył. nie jest wystarczające!

- Otwórz obudowę komputera i ostrożnie zdejmij pokrywę.
- Należy znaleźć wolne gniazdo PCI Express, usunąć zaślepkę i włożyć kartę do gniazda PCI Express. Przykręć kartę PCI-Express i sprawdź prawidłowe osadzenie w slocie!

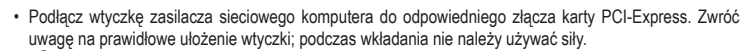

Jeśli złącze zasilania nie jest podłączone do karty PCI Express, podłączone urządzenia USB nie zadziałają!

• Jeśli to konieczne, zabezpiecz przewód za pomocą opasek tak, aby zapewnić, że nie wkręci się on w wentylator komputera

- Zamknij obudowę komputera.
- Podłącz komputer oraz monitor do sieci elektrycznej i włącz wszystkie urządzenia.
- Jeśli komputer nie włączy się poprawnie, należy natychmiast go wyłączyć i sprawdzić wszystkie instalacje oraz połączenia kablowe.

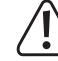

 $\epsilon$ 

Przed ponownym otworzeniem obudowy komputera konieczne jest odłączenie go od zasilania (tak, jak opisano to powyżej)!

### **Instalacja sterownika**

- Po uruchomieniu systemu Windows® rozpozna on automatycznie kartę PCI Express jako nowy sprzęt.
- Włóż dołączoną płytę CD do odpowiedniego napędu w komputerze.
	- W momencie pisania niniejszej instrukcji sterownik znajdował się jako program instalacyjny w katalogu "Driver Installation".

Uruchom menedżer plików systemu Windows® i uruchom program instalacyjny znajdujący się w ww. katalogu

Następnie konieczne może być ponowne uruchomienie systemu Windows®, zanim porty USB 3.0 karty PCI Express zadziałają prawidłowo.

W systemie Windows® 8 nie jest wymagana instalacja sterowników.

# **Podłączanie urządzeń USB do karty PCI Express**

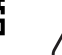

Do złącza zasilania karty PCI Express koniecznie trzeba podłączyć odpowiednią wtyczkę zasilacza PC.

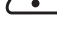

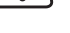

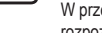

W przeciwnym razie urządzenia USB podłączone do karty PCI Express nie zostaną prawidłowo

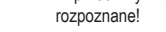

#### **a) Urządzenia USB 2.0/1.1**

- Do portu USB 3.0 oczywiście można także podłączyć wszystkie "starsze" urządzenia USB 2.0/1.1. Wystarczy podłączyć urządzenie USB do jednego z czterech portów USB na karcie PCI Express.
- Do podłączenia należy zastosować standardowy kabel przyłączeniowy USB 2.0/1.1.
- Urządzenia USB 2.0/1.1 z reguły nie działają szybciej, gdy są podłączone do portu USB 3.0. Jeśli kontroler USB 2.0 płyty głównej działa stosunkowo wolno, możliwy jest szybszy transfer plików np. z dysku twardego USB 2.0 podłączonego do portu USB 3.0 karty PCI Express.

#### **b) Urządzenia USB 3.0**

- Jeśli do karty PCI Express ma zostać podłączone urządzenie USB 3.0, potrzebny jest jeden kabel USB 3.0. Wtyczka USB A na pierwszy rzut oka wprawdzie wygląda podobnie do wtyczki USB 2.0/1.1, jednak wyposażona jest w dodatkowe wewnętrzne przewody. Wtyczka USB B przewodu USB 3.0 ma jednak inny kształt.
- Do szybkiego transferu danych za pomocą USB 3.0 potrzebny jest nie tylko port USB 3.0, ale także urządzenie USB 3.0 i odpowiedni kabel USB 3.0.
- USB 3.0 zapewnia teoretyczną prędkość transmisji do 5 Gb/s (w przeliczeniu około 600 Mb/s). Jednakże praktyczna wartość zależy od urządzeń, pomiędzy którymi mają zostać przesłane dane (wewnętrzny i zewnętrzny dysk twardy), rodzaju danych (wiele danych o niewielkich rozmiarach lub mało danych o dużych rozmiarach) oraz wielu innych czynników.

## **Pielęgnacja i czyszczenie**

- Przed każdym czyszczeniem odłączaj produkt od zasilania elektrycznego.
- W żadnym wypadku nie należy używać agresywnych środków czyszczących, alkoholu czyszczącego ani innych chemicznych roztworów, gdyż mogą one uszkodzić obudowę lub nawet negatywnie wpłynąć na działanie urządzenia.
- Do czyszczenia produktu używaj suchej, niepozostawiającej włókien szmatki.
- Nie zanurzaj produktu w wodzie.

## **Utylizacja**

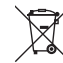

Urządzenia elektroniczne mogą być poddane recyklingowi i nie należą do odpadów z gospodarstw domowych. Produkt należy utylizować po zakończeniu jego eksploatacji zgodnie z obowiązującymi przepisami prawnymi.

W ten sposób użytkownik spełnia wymogi prawne i ma swój wkład w ochronę środowiska.

#### **Dane techniczne**

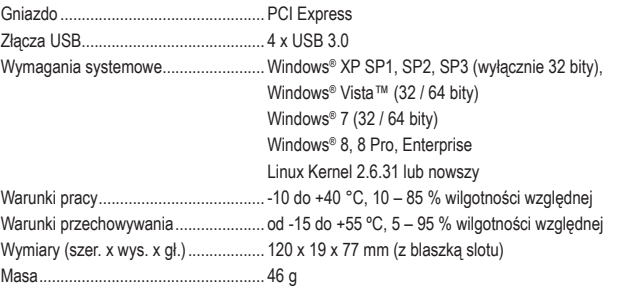

To jest publikacja firmy Conrad Electronic SE, Klaus-Conrad-Str. 1, D-92240 Hirschau (www.conrad.com).

Wszelkie prawa odnośnie do tego tłumaczenia są zastrzeżone. Wszelkiego rodzaju reprodukcje, np. kopiowanie tworzenie mikrofilmów lub rejestracja na urządzeniach elektronicznych do przetwarzania danych wymagają pisemnej zgody wydawcy. Powielanie w całości lub w części jest zabronione. Publikacja ta odpowiada stanowi technicznemu urządzeń w chwili druku.

Copyright 2017 by Conrad Electronic SE. \*1607018\_V1\_1117\_02\_mxs\_m\_PL